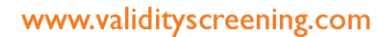

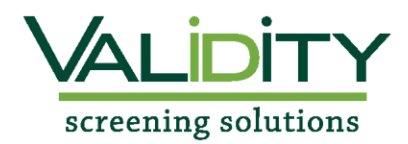

## **Validity Student Screening Instructions**

## Cleveland University Radiologic Technology Program

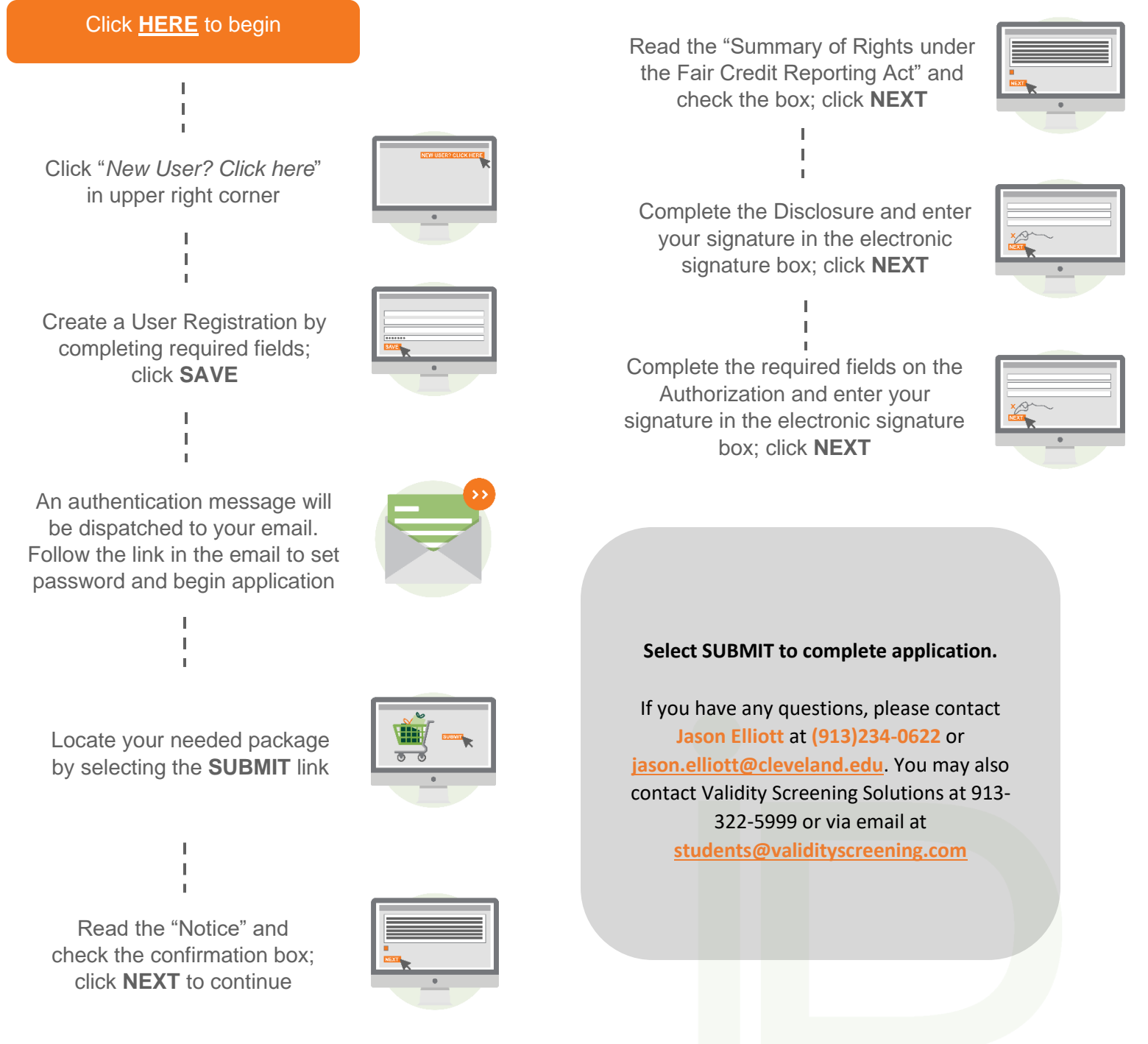